# Data Analyst Nanodegree Syllabus

*Discover Insights from Data*

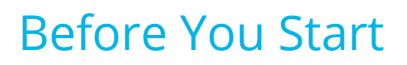

Thank you for your interest in the Data Analyst Nanodegree! In order to succeed in this program, we recommend having experience programing in Python. If you've never programmed before, or want a refresher, you can prepare for this Nanodegree with Lessons 1-4 of Intro to [Computer](https://www.udacity.com/course/intro-to-computer-science--cs101) Science.

# Project 0: Analyze Bay Area Bike Share Data

This project will introduce you to the key steps of the data analysis process. You'll do so by analyzing data from a bike share company found in the San Francisco Bay Area. You'll submit this project in your first 7 days, and by the end you'll be able to:

- → Use basic Python code to clean a dataset for analysis
- → Run code to create visualizations from the wrangled data
- ➔ Analyze trends shown in the visualizations and report your conclusions
- $\rightarrow$  Determine if this program is a good fit for your time and talents

# Project 1: Test a Perceptual Phenomenon

In this project, you'll use descriptive statistics and a statistical test to analyze the Stroop effect, a classic result of experimental psychology. Communicate your understanding of the data and use statistical inference to draw a conclusion based on the results.

#### Supporting Lesson Content: Statistics

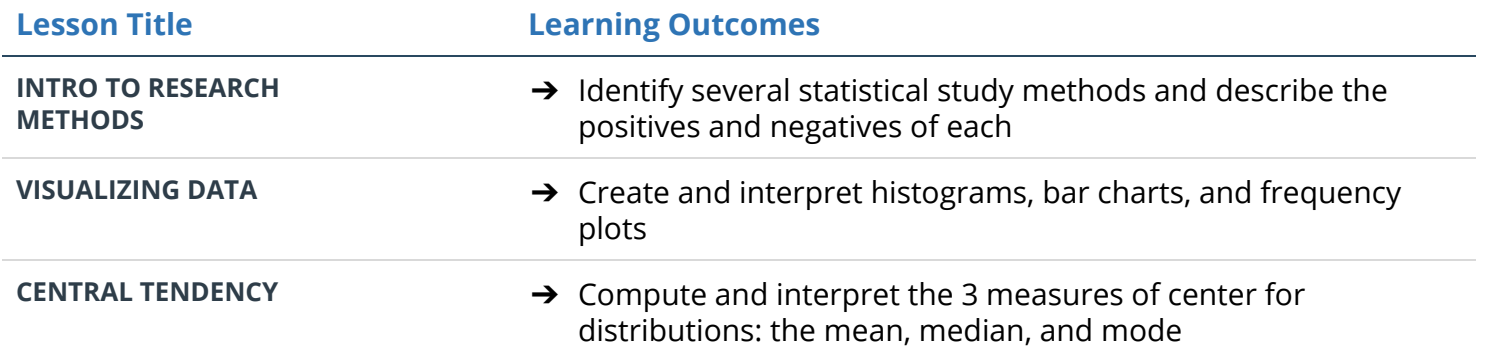

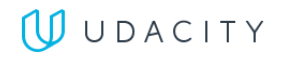

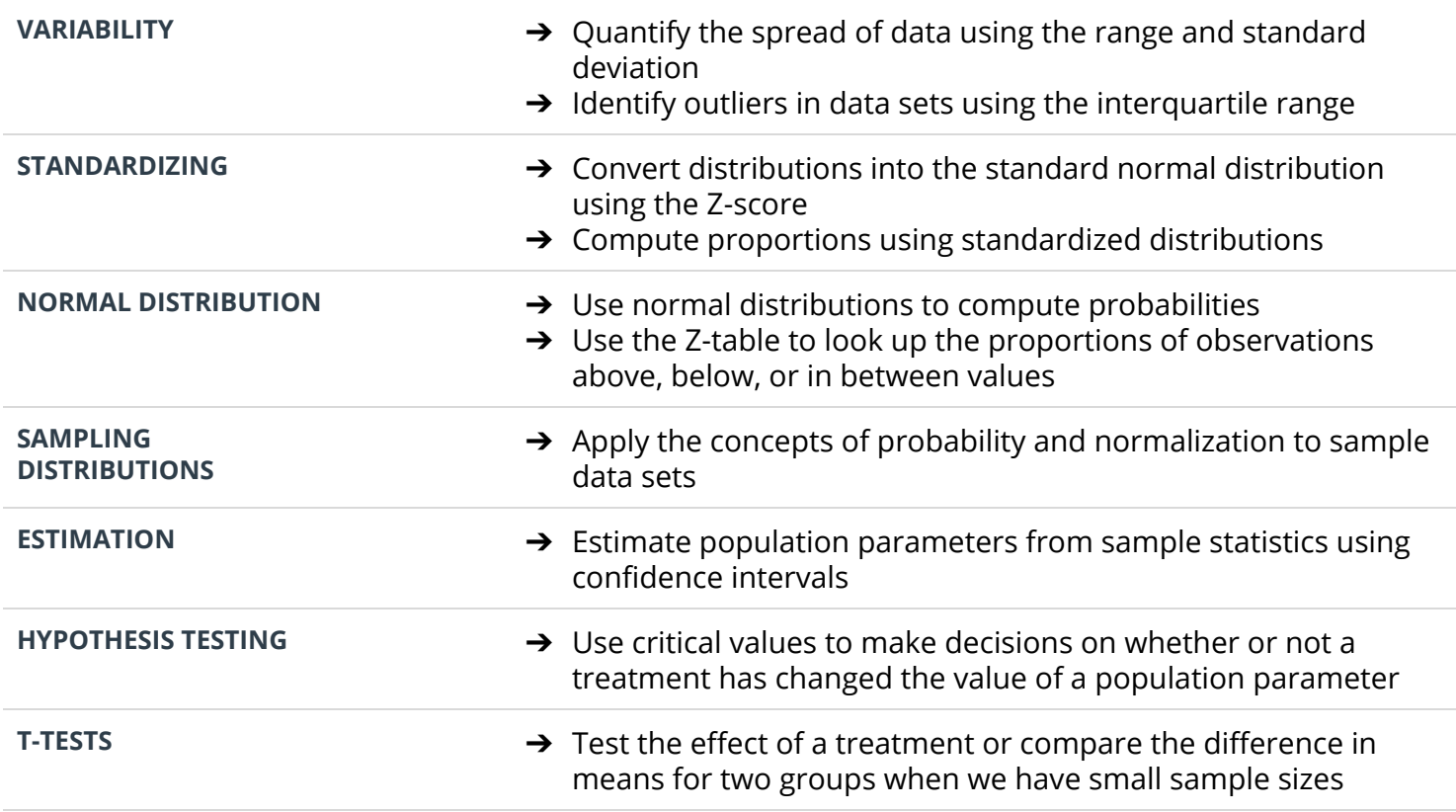

# Project 2: Investigate a Dataset

In this project, you'll choose one of Udacity's curated datasets and investigate it using NumPy and pandas. You'll complete the entire data analysis process, starting by posing a question and finishing by sharing your findings.

### Supporting Lesson Content: Introduction to Data Analysis

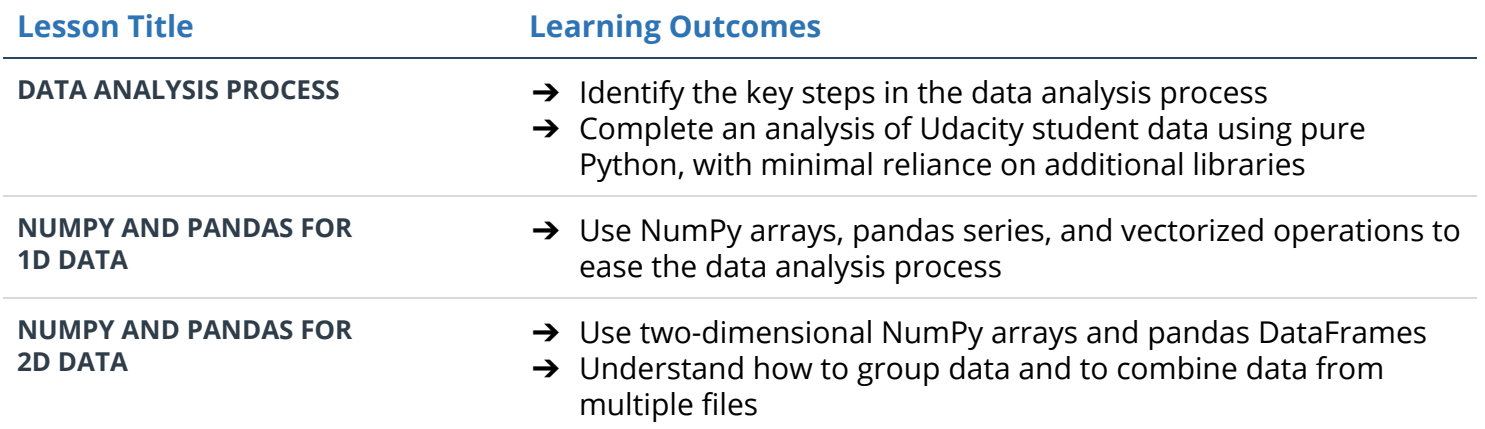

# Project 3: Wrangle OpenStreetMap Data

In this project, you'll use data munging techniques, such as assessing the quality of the data for validity, accuracy, completeness, consistency and uniformity, to clean the OpenStreetMap data for a part of the world that you care about.

### Supporting Lesson Content: Data Wrangling with MongoDB or SQL

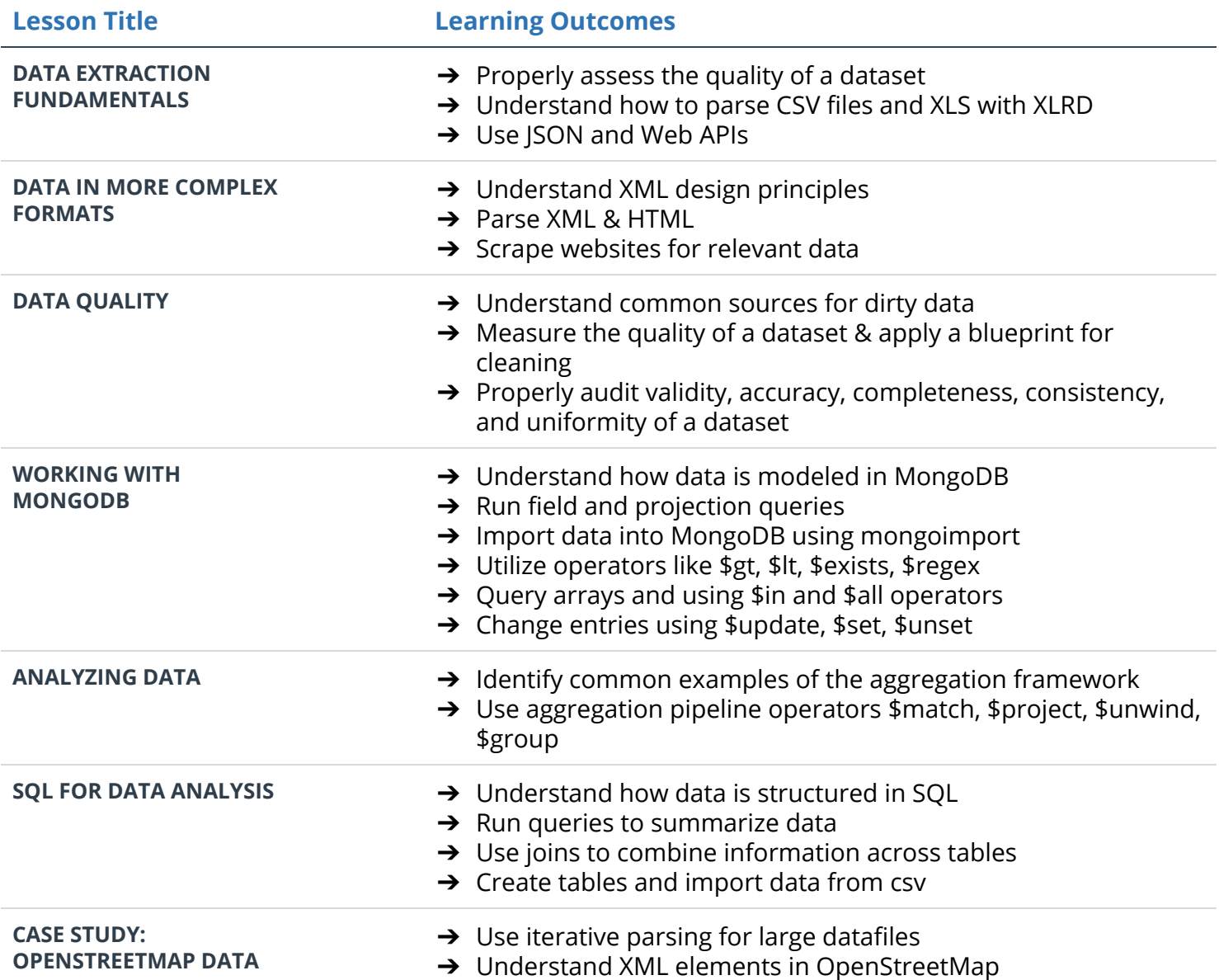

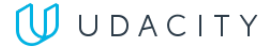

# Project 4: Explore and Summarize Data

In this project, you'll use R and apply exploratory data analysis techniques to explore a selected data set for distributions, outliers, and anomalies.

### Supporting Lesson Content: Data Analysis with R

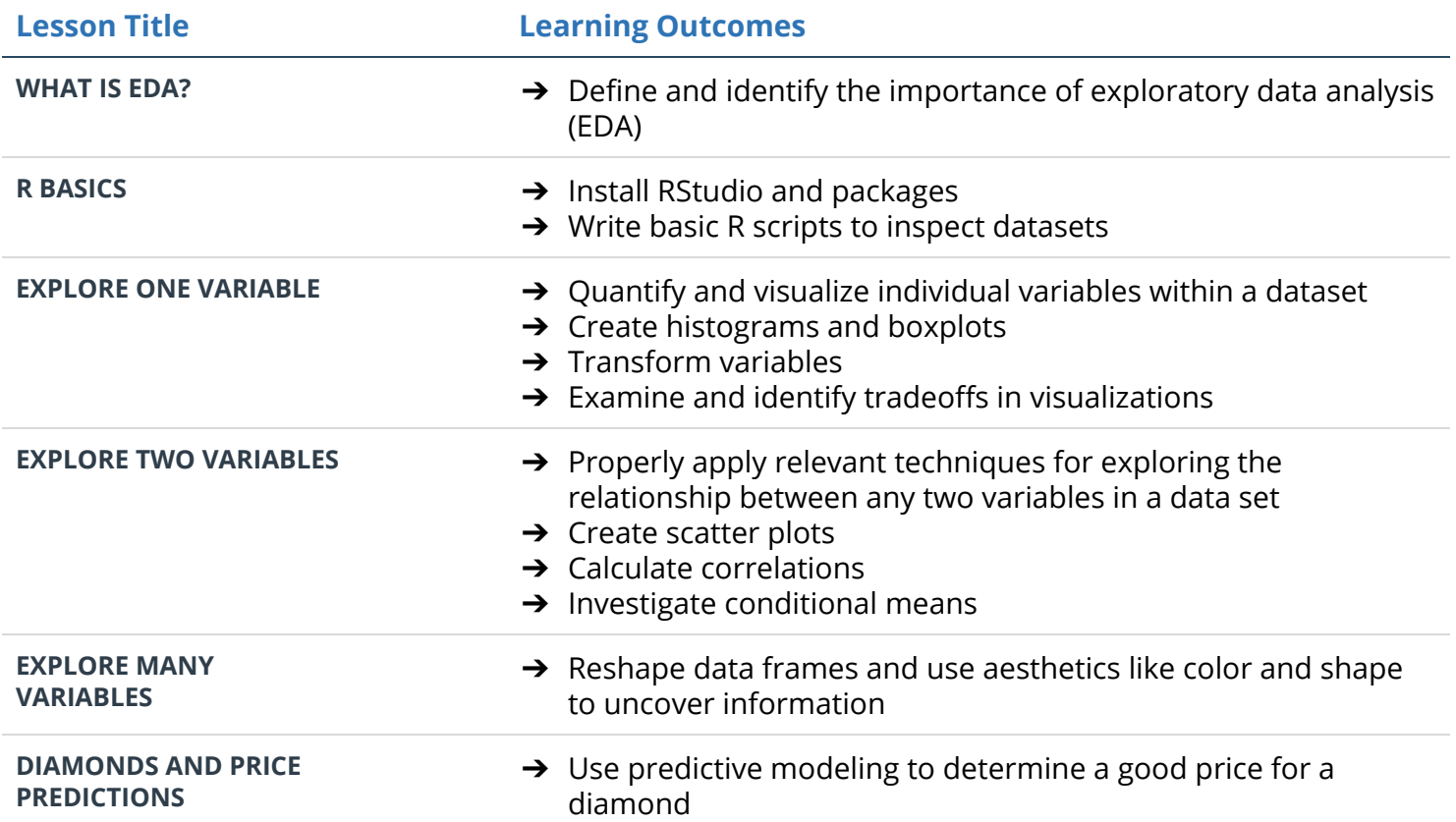

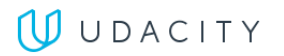

# Project 5: Intro to Machine Learning

In this project, you'll play detective and put your machine learning skills to use by building an algorithm to identify Enron employees who may have committed fraud based on the public Enron financial and email dataset.

### Supporting Lesson Content: Introduction to Machine Learning

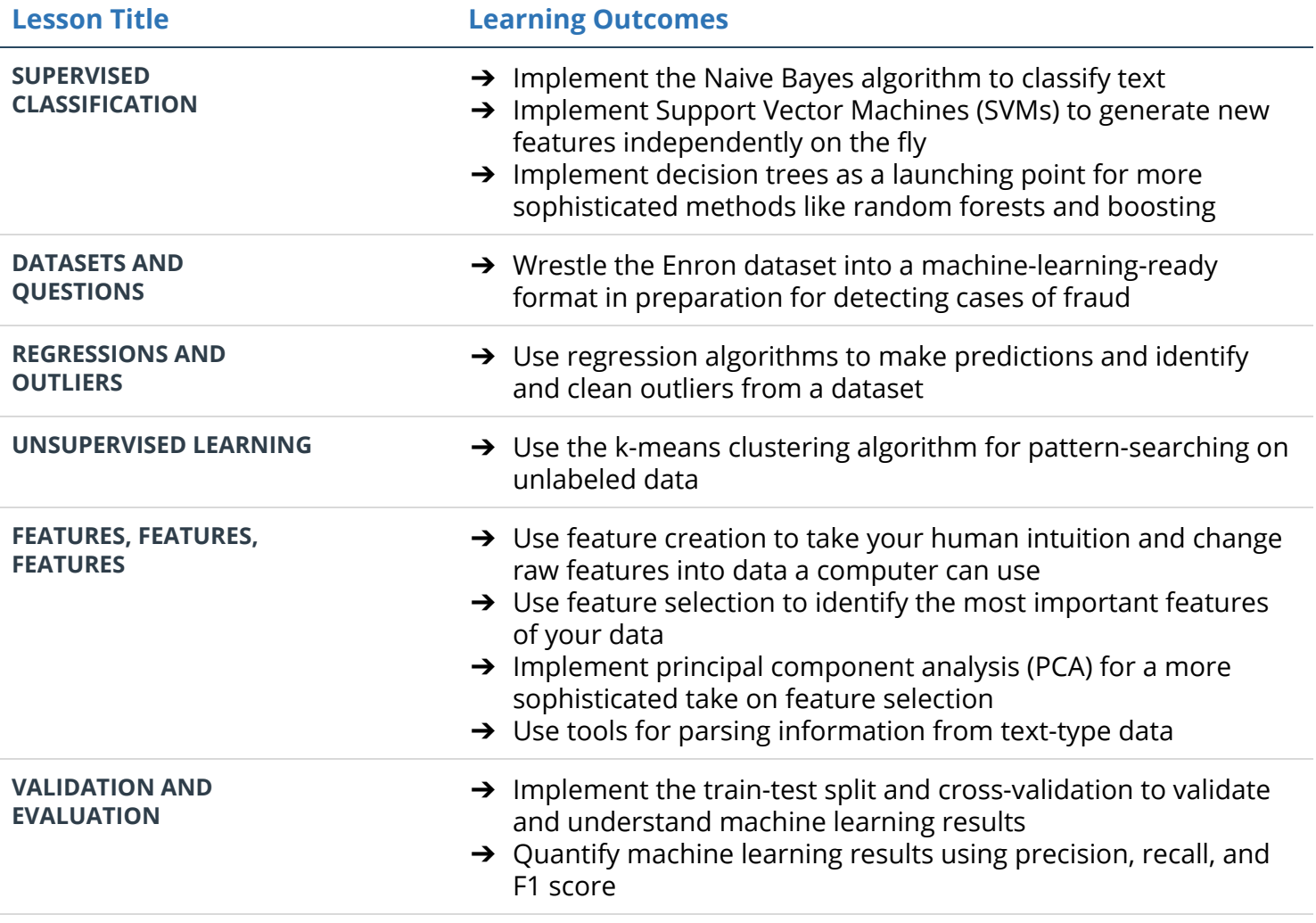

# Project 6: Make an Effective Visualization

In this project, you'll create a data visualization from a data set that tells a story or highlights trends or patterns in the data. Use either dimple.js or d3.js to create the visualization. Your work should be a reflection of the theory and practice of data visualization, harnessing visual encodings and design principles for effective communication.

### Supporting Lesson Content: Data Visualization and D3.js

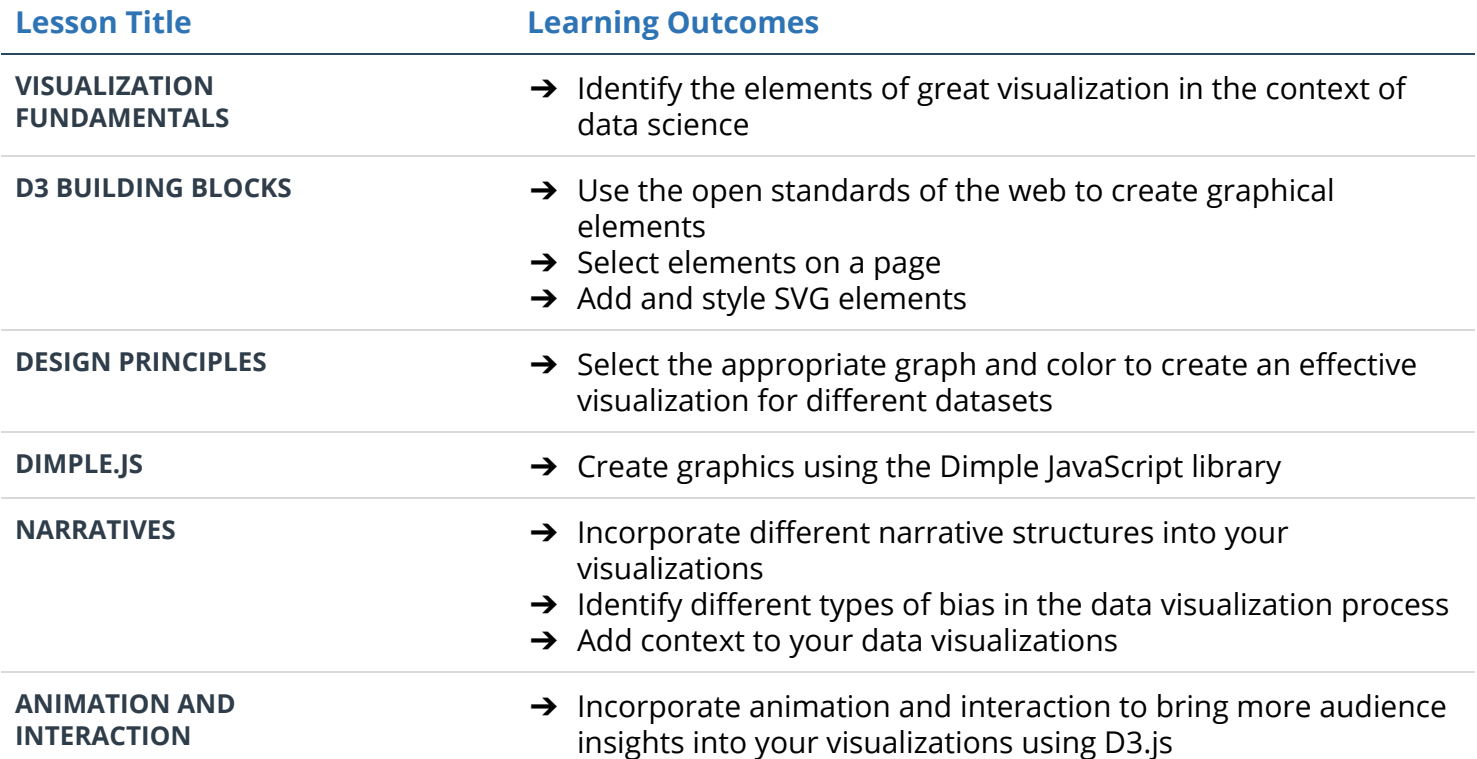

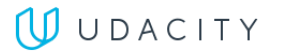

# Project 7: Design an A/B Test

In this project, you'll make design decisions for an A/B test, including which metrics to measure and how long the test should be run. Analyze the results of an A/B test that was run by Udacity and recommend whether or not to launch the change.

### Supporting Lesson Content: A/B Testing

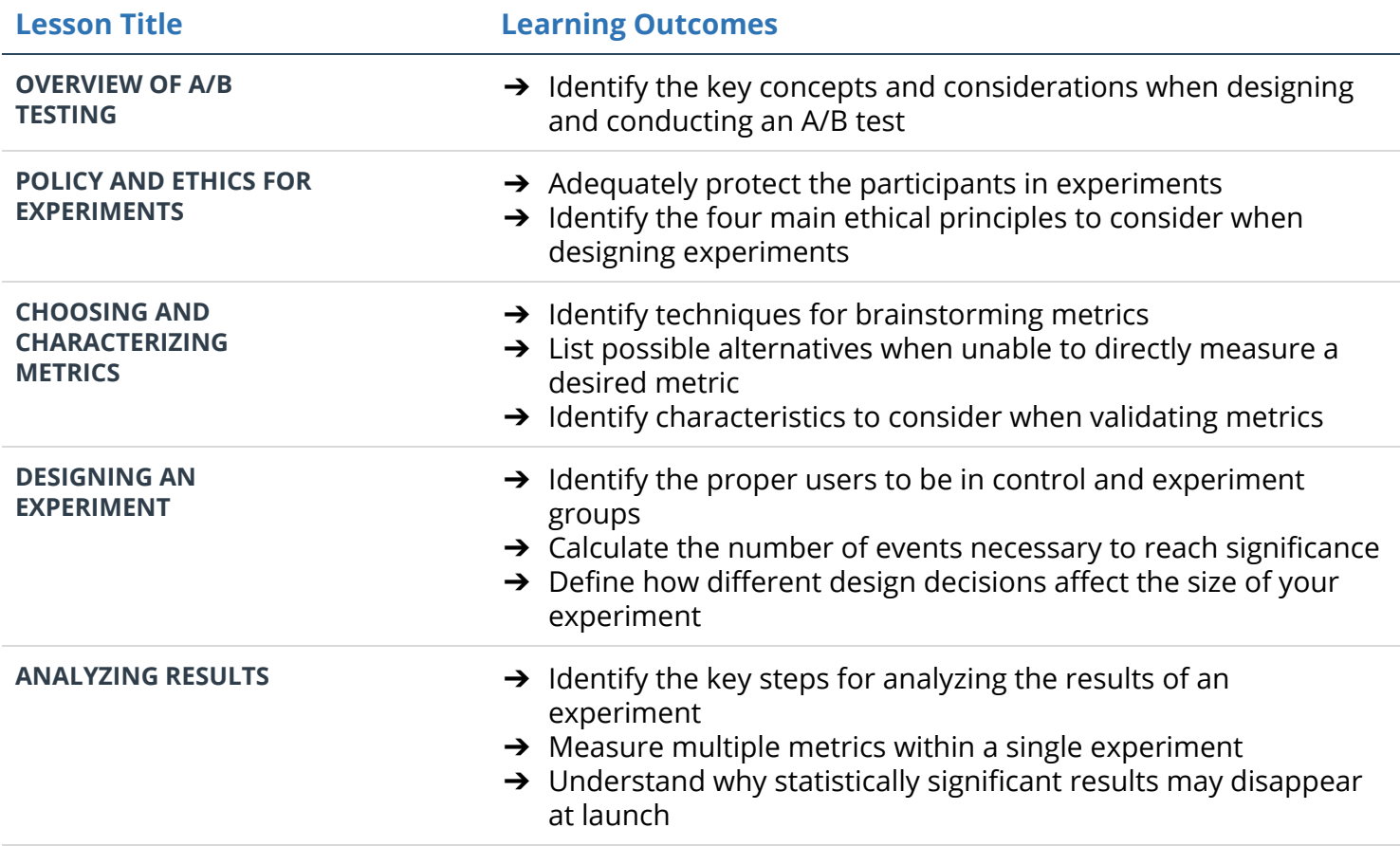

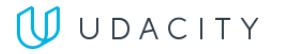